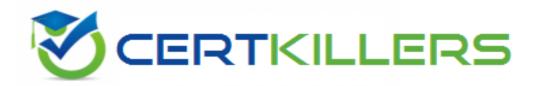

## **Snowflake**

**COF-C02 Exam** 

**SnowPro Core Certification Exam** 

#### Thank you for Downloading COF-C02 exam PDF Demo

You can buy Latest COF-C02 Full Version Download

https://www.certkillers.net/Exam/COF-C02

## Version: 17.0

| Topic 1, Exam pool A                                                                                                    |                               |
|----------------------------------------------------------------------------------------------------|-------------------------------|
| Question: 1 The fail-safe retention period is how many days?                                                                                                    |                               |
| A. 1 day                                                                                                    |                               |
| <ul><li>B. 7 days</li><li>C. 45 days</li></ul>                                                                                                    |                               |
| D. 90 days                                                                                                    |                               |
|                                                                                                    |                               |
| Explanation:                                                                                                    | Answer: B                     |
| Fail-safe is a feature in Snowflake that provides an additional layer of data Travel retention period ends, Fail-safe offers a non-configurable 7-day per data may be recoverable by Snowflake. This period is designed to protect and is not intended for customer access. | eriod during which historical |
| References: <u>Understanding and viewing Fail-safe   Snowflake Document</u>                                                                                                    | ation_                        |
| Question: 2  True or False: A 4X-Large Warehouse may, at times, take longer to provis Warehouse.                                                                                                    | sion than a X-Small           |
|                                                                                                    |                               |
| A. True                                                                                                    |                               |

A. Users

|                                                                                                    | Answer: A                                       |
|----------------------------------------------------------------------------------------------------|-------------------------------------------------|
| Explanation:                                                                                                    |                                                 |
| Provisioning time can vary based on the size of the warehouse. A 4X-Large Warehouse typically has more resources and may take longer to provision compared to a X-Small Warehouse, which has fewer resources and can generally be provisioned more quickly.References: <a href="Understanding and viewing Fail-safe">Understanding and viewing Fail-safe</a>   Snowflake Documentation                                                                                                    |                                                 |
| Question: 3                                                                                                    |                                                 |
| How would you determine the size of the virtual warehouse used for a ta                                                                                                    | ask?                                            |
| A. Root task may be executed concurrently (i.e. multiple instances), it is some margins in the execution window to avoid missing instances of exe                                                                                                    |                                                 |
| B. Querying (select) the size of the stream content would help determine example, if querying large stream content, use a larger warehouse size                                                                                                    | ne the warehouse size. For                      |
| C. If using the stored procedure to execute multiple SQL statements, it's procedure separately to size the compute resource first                                                                                                    | s best to test run the stored                   |
| D. Since task infrastructure is based on running the task body on schedu configure the virtual warehouse for automatic concurrency handling usin (MCW) to match the task schedule                                                                                                    |                                                 |
|                                                                                                    |                                                 |
| Entropy of the second of the second of the s | Answer: D                                       |
| Explanation:                                                                                                    |                                                 |
| The size of the virtual warehouse for a task can be configured to handle using a Multi-cluster warehouse (MCW). This is because tasks are design schedule, and MCW allows for scaling compute resources to match the twithout manual intervention. References: [COF-C02] SnowPro Core Certification of the configured to handle using a Multi-cluster warehouse (MCW). This is because tasks are design schedule, and MCW allows for scaling compute resources to match the twithout manual intervention. References: [COF-C02] SnowPro Core Certification (MCW) and MCW allows for scaling compute resources to match the twithout manual intervention.                                                                                                    | ed to run their body on a ask's execution needs |
| Question: 4                                                                                                    |                                                 |
| The Information Schema and Account Usage Share provide storage information                                                                                                    | mation for which of the                         |
| following objects? (Choose three.)                                                                                                    |                                                 |
|                                                                                                    |                                                 |

| В.                | Tables                                                                                                    |
|-------------------|----------------------------------------------------------------------------------------------------|
| C.                | Databases                                                                                                    |
| D.                | Internal Stages                                                                                                    |
|                   |                                                                                                    |
|                   | Answer: B, C, D                                                                                                    |
| Exp               | planation:                                                                                                    |
| usa<br>for<br>all | e Information Schema and Account Usage Share in Snowflake provide metadata and historical age data for various objects within a Snowflake account. Specifically, they offer storage information Tables, Databases, and Internal Stages. These schemas contain views and table functions that ow users to query object metadata and usage metrics, such as the amount of data stored and torical activity. |
|                   | oles: The storage information includes data on the daily average amount of data in database sles.                                                                                                    |
|                   | tabases: For databases, the storage usage is calculated based on all the data contained within the tabase, including tables and stages.                                                                                                    |
|                   | ernal Stages: Internal stages are locations within Snowflake for temporarily storing data, and their rage usage is also tracked.                                                                                                    |
|                   | ferences: The information is verified according to the SnowPro Core Certification Study Guide and owflake documentation                                                                                                    |
|                   | uestion: 5 nat is the default File Format used in the COPY command if one is not specified?                                                                                                    |
| VVI               | iat is the default the Format used in the COFT command it one is not specified:                                                                                                    |
| Α.                | CSV                                                                                                    |
| В.                | JSON                                                                                                    |
| C.                | Parquet                                                                                                    |
| D.                | XML                                                                                                    |
|                   |                                                                                                    |
| Exp               | Dianation:  Answer: A                                                                                                    |

The default file format for the COPY command in Snowflake, when not specified, is CSV (Comma-Separated Values). This format is widely used for data exchange because it is simple, easy to read, and supported by many data analysis tools.

#### Thank You for trying COF-C02 PDF Demo

To try our COF-C02 Full Version Download visit link below

https://www.certkillers.net/Exam/COF-C02

# Start Your COF-C02 Preparation

Use Coupon "CKNET" for Further discount on the purchase of Full Version Download. Test your COF-C02 preparation with examaçticaltions.